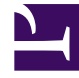

# **S** GENESYS

This PDF is generated from authoritative online content, and is provided for convenience only. This PDF cannot be used for legal purposes. For authoritative understanding of what is and is not supported, always use the online content. To copy code samples, always use the online content.

## Voice Microservices Private Edition Guide

Voice RQ Service metrics and alerts

4/25/2024

#### Contents

- 1 [Metrics](#page-2-0)
- 2 [Alerts](#page-3-0)

Find the metrics Voice RQ Service exposes and the alerts defined for Voice RQ Service.

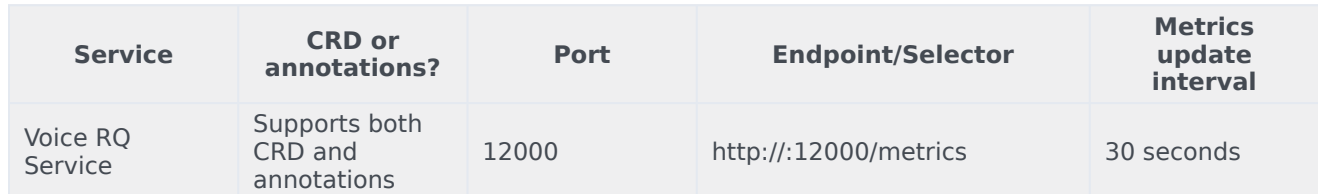

See details about:

- Voice RQ Service metrics
- Voice RQ Service alerts

#### <span id="page-2-0"></span>Metrics

You can query Prometheus directly to see all the metrics that the Voice RQ Service exposes. The following metrics are likely to be particularly useful. Genesys does not commit to maintain other currently available Voice RQ Service metrics not documented on this page.

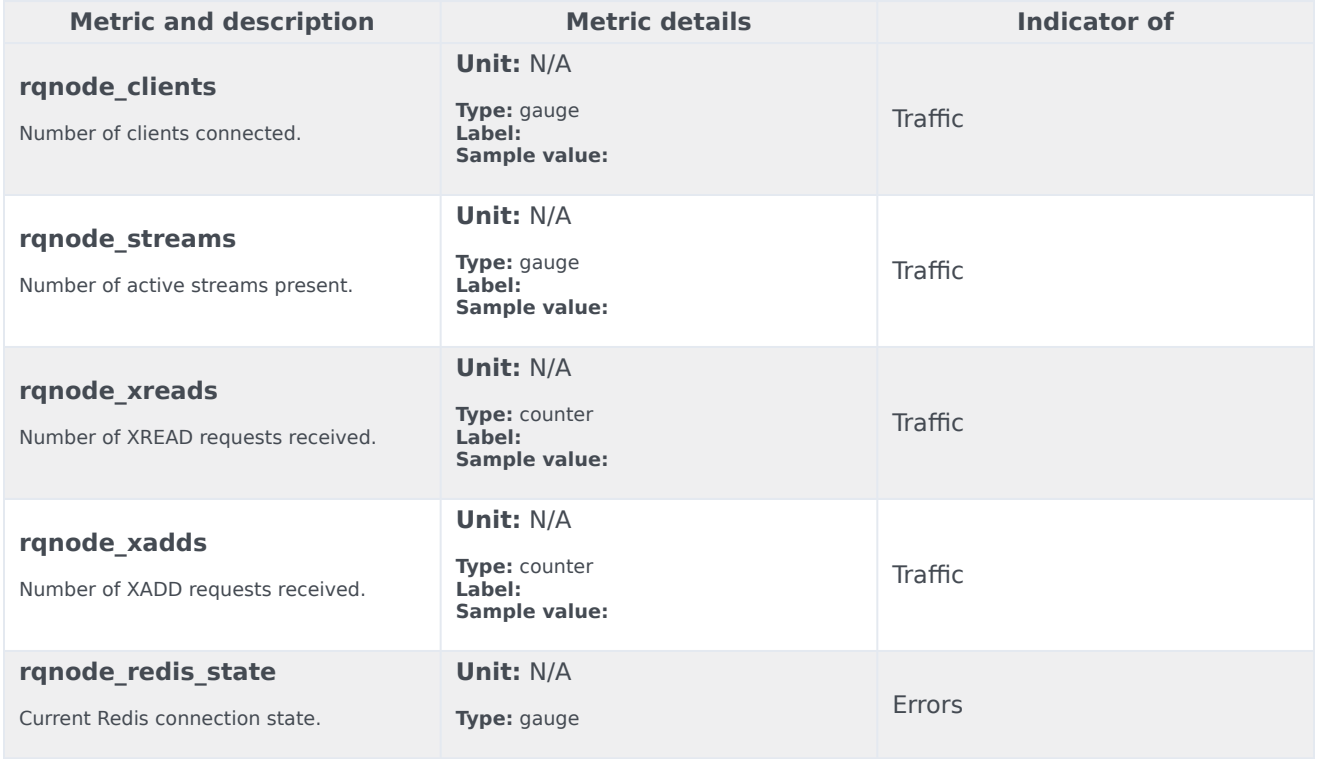

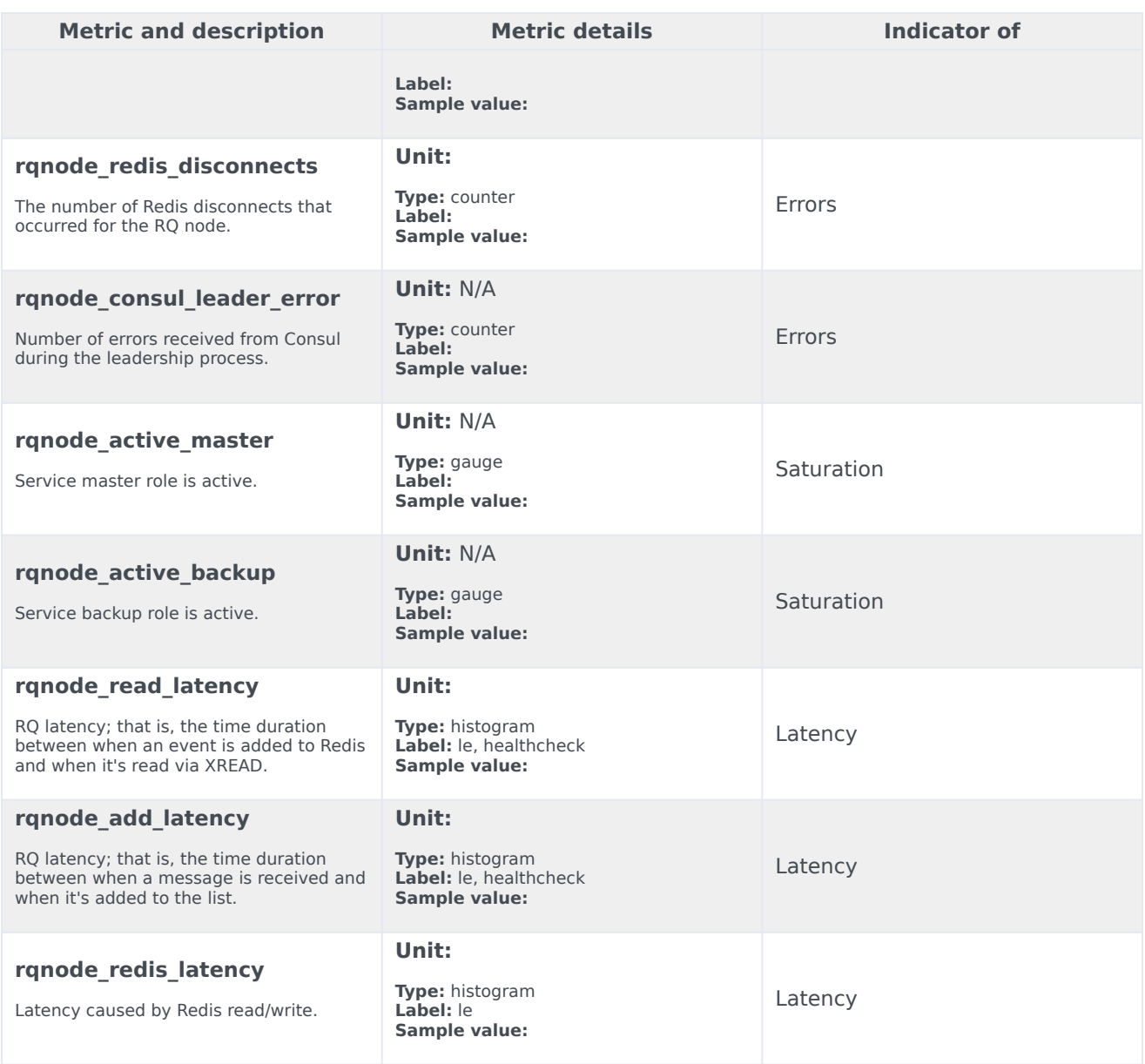

### <span id="page-3-0"></span>Alerts

The following alerts are defined for Voice RQ Service.

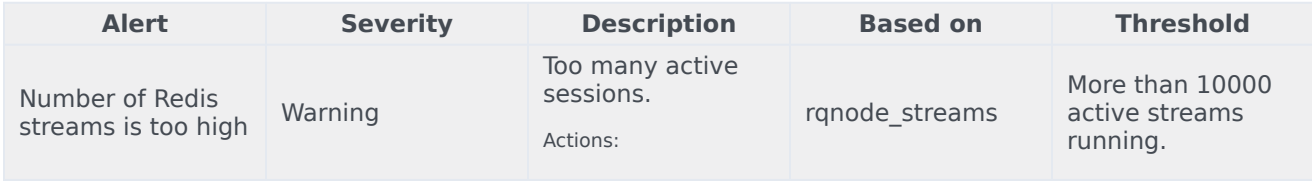

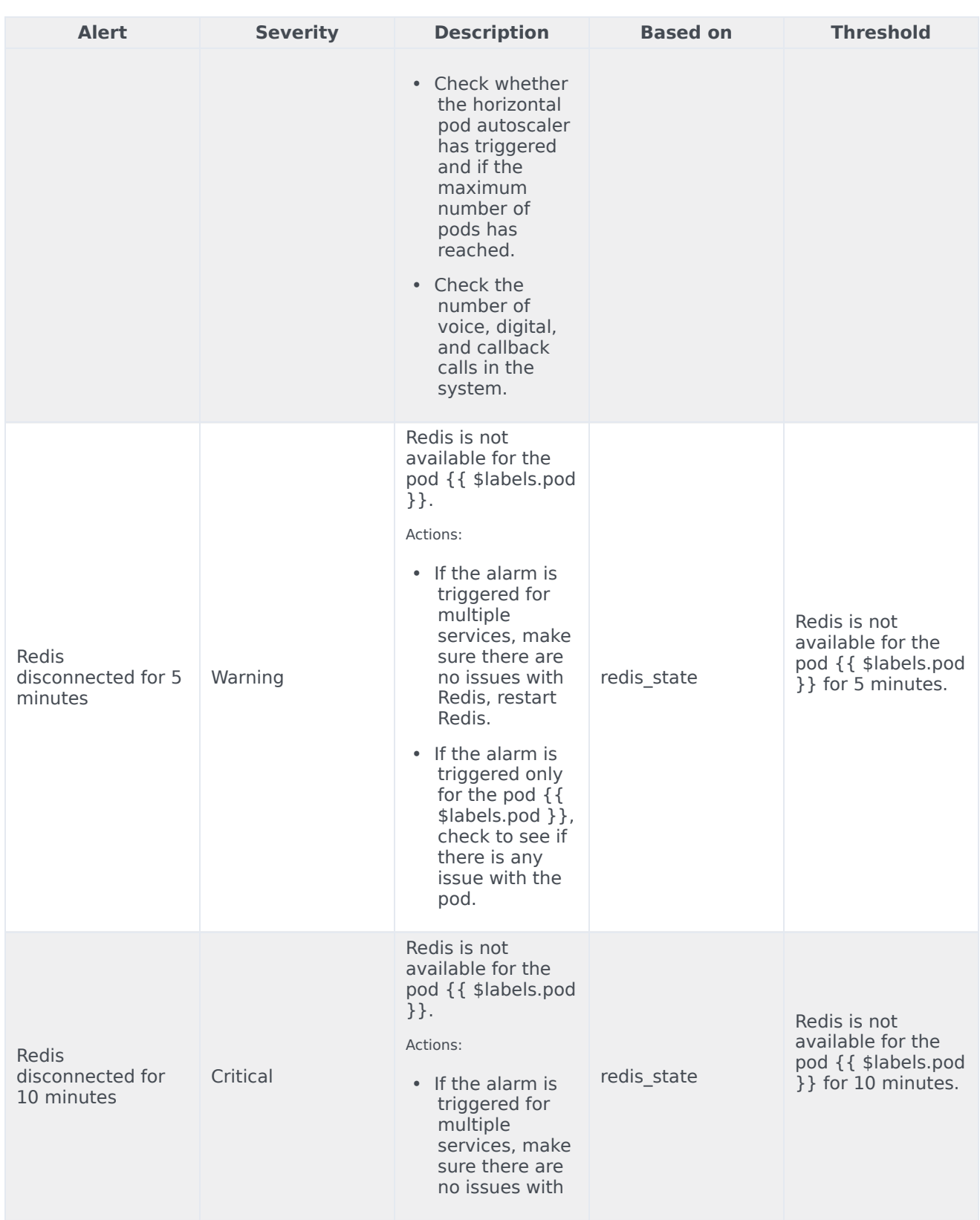

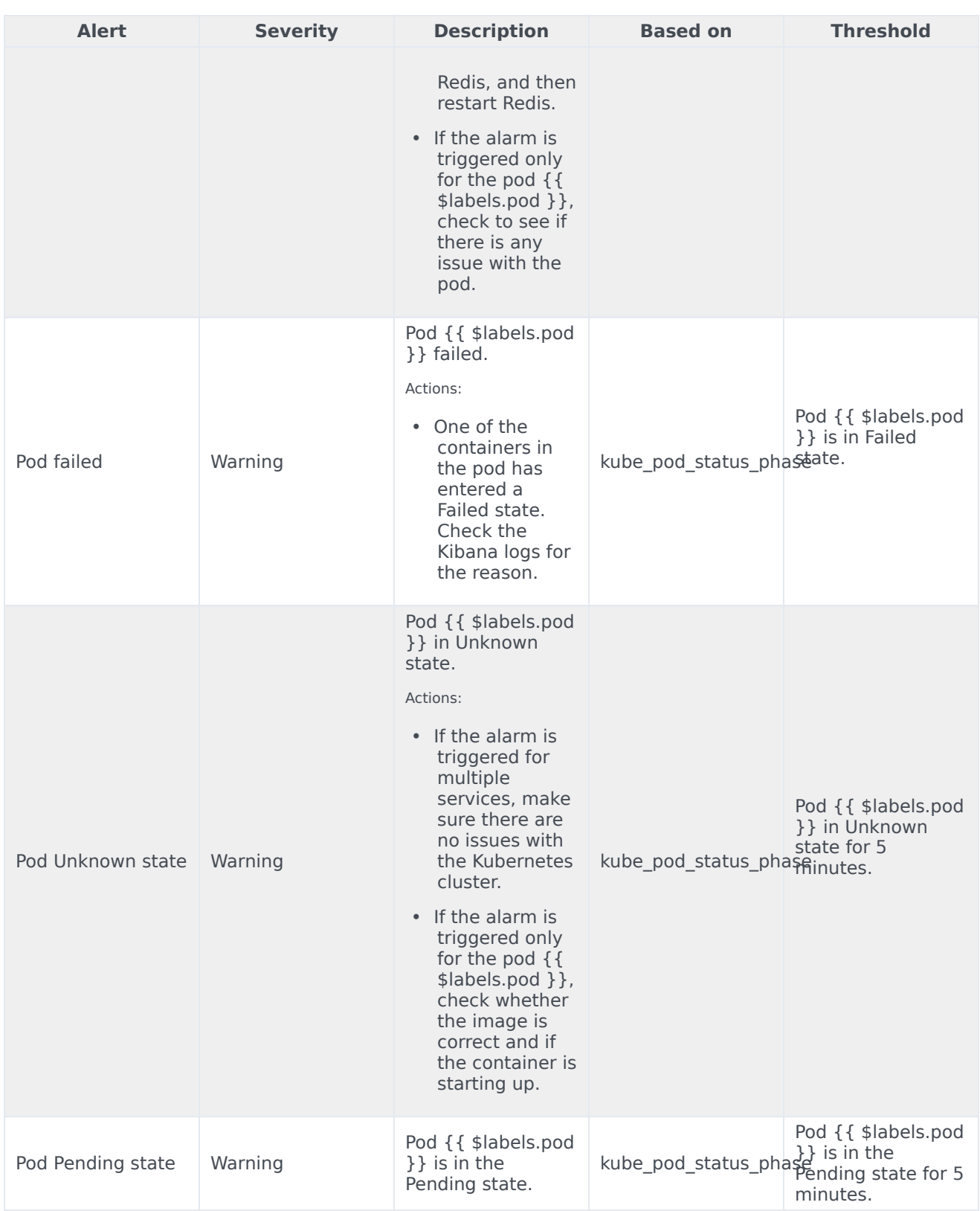

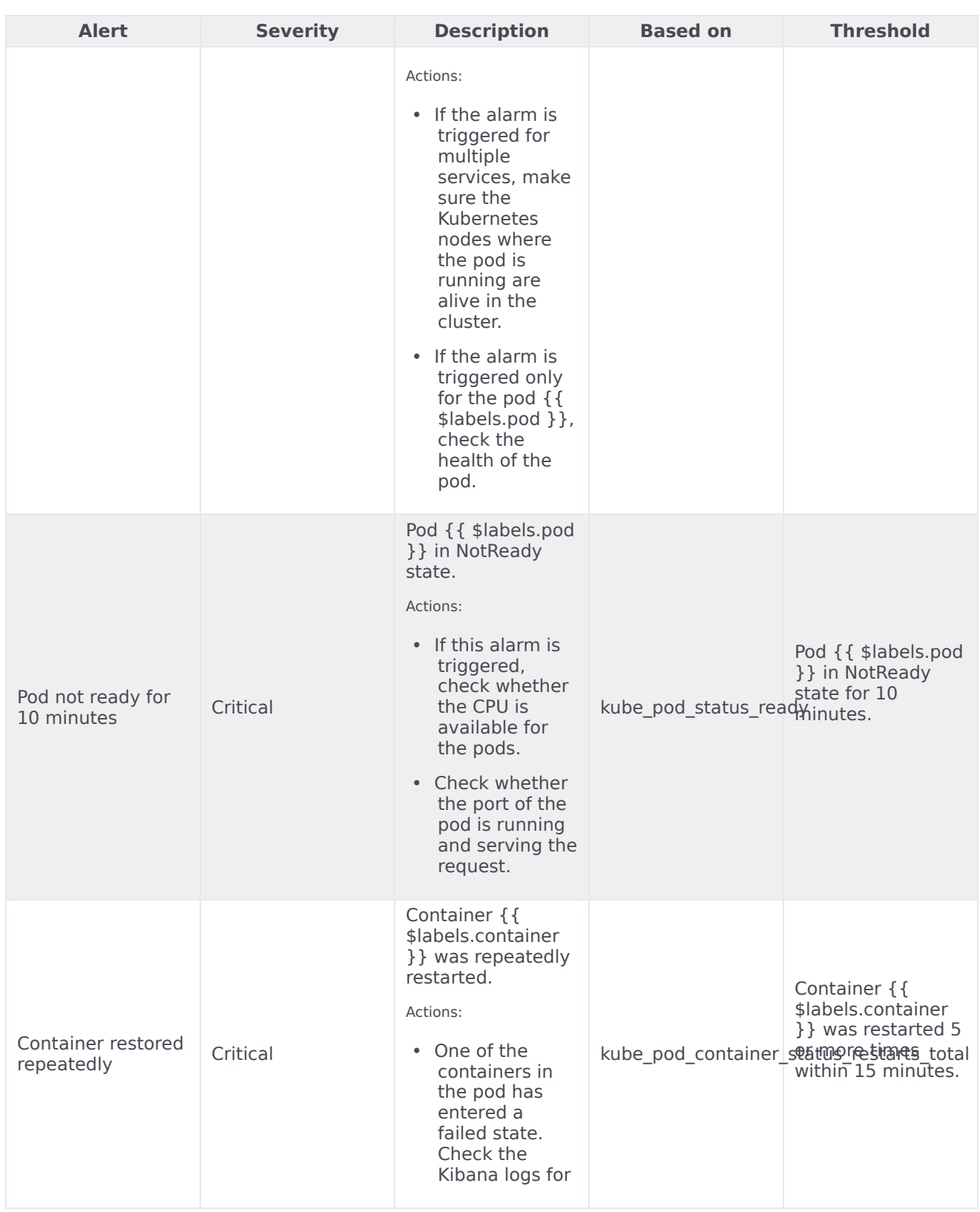

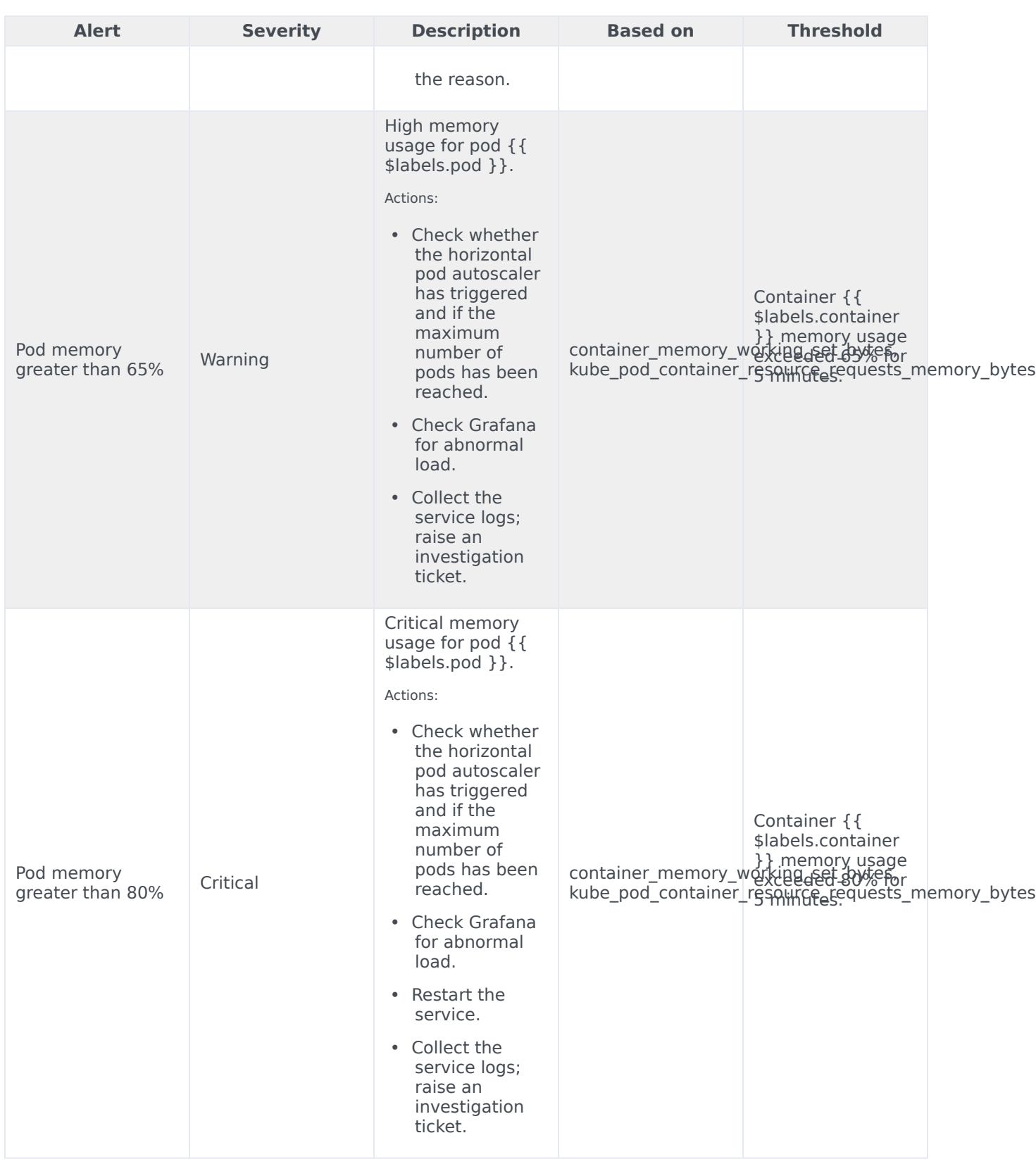

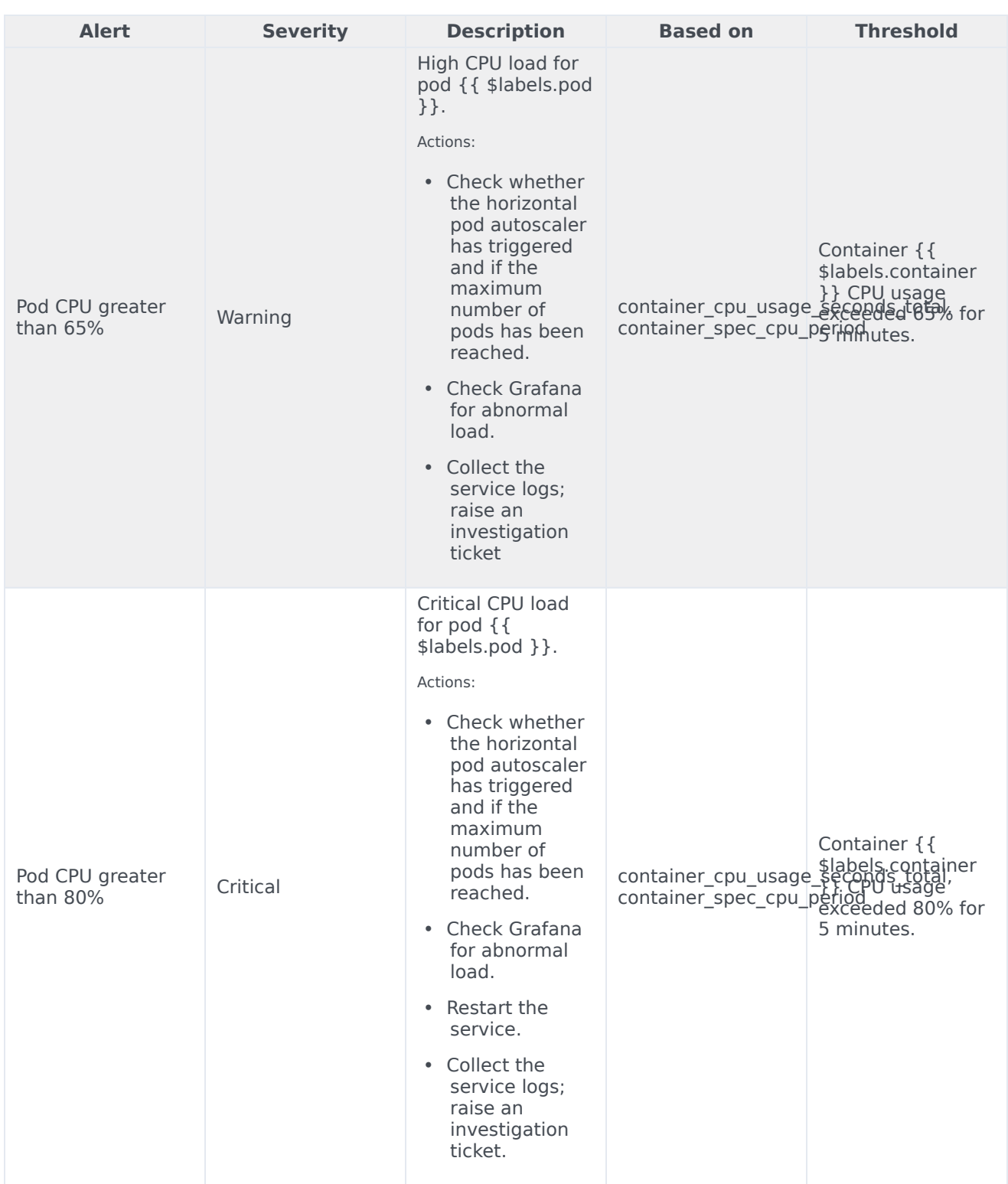